## **Regione stabilita metlodo di Collatz**

**(2) (1) > with(plots): (4) > REGION := simplify(RE^2+IM^2) ; > FC := subs(s=a+I\*b,F) ; > contourplot(REGION,a=-3..1,b=-3..3,filledregions = true,contours= > RE := simplify(FC+conjugate(FC))/2 assuming a::real, b::real; (3) > F := 1+s+s^2/2 ;** Fattore amplificazione  $F := 1 + s +$ 1  $\frac{1}{2} s^2$  $FC := 1 + a + Ib +$  $\frac{1}{2}$   $(a + Ib)^2$ **IM := simplify((FC-conjugate(FC))/(2\*I))assuming a::real, b::real;**  $RE :=$ 1  $\frac{1}{2}a^2 - \frac{1}{2}b^2 + a + 1$ *IM* :=  $b(1 + a)$ *REGION* := 1  $\frac{1}{2}a^2b^2 + b^2a +$ 1  $\frac{1}{4} a^4 + a^3 + 2 a^2 + \frac{1}{4}$  $\frac{1}{4} b^4 + 2 a + 1$ 

**[1]) ;**

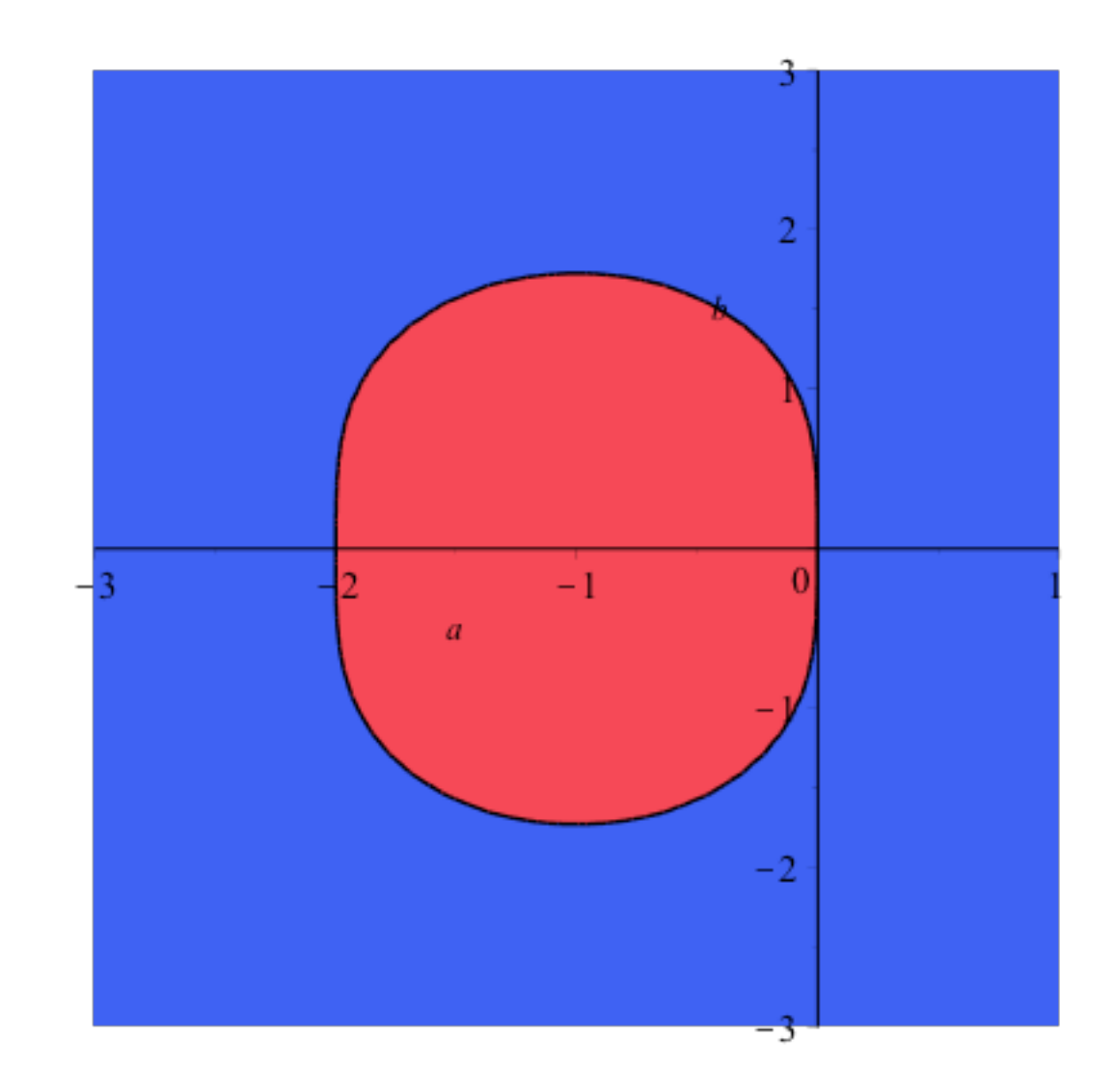